## **Outline**

#### **EEL-4713 Computer Architecture I/O Systems**

- ° **I/O Performance Measures**
- ° **Types and Characteristics of I/O Devices**
- ° **Magnetic Disks**
- ° **Summary**

 **io.2** 

 **io.4** 

 **io.1** 

## **The Big Picture: Where are We Now?**

#### ° **Today**'**s Topic: I/O Systems**

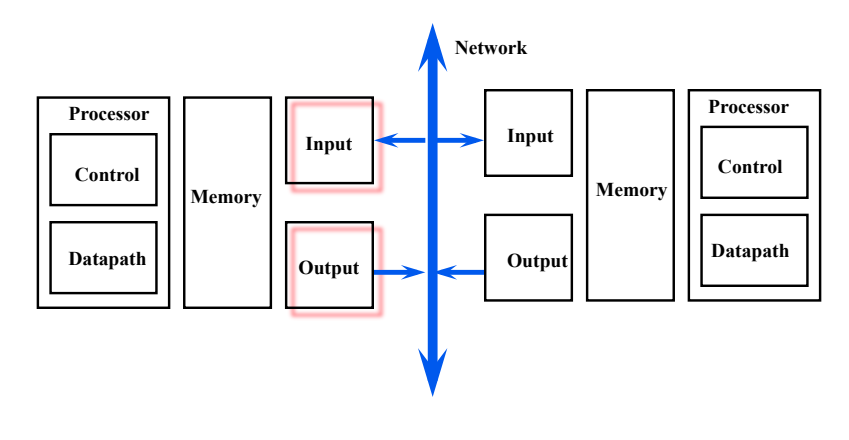

## **I/O System Design Issues**

- **Performance**
- **Expandability**
- **Resilience in the face of failure**

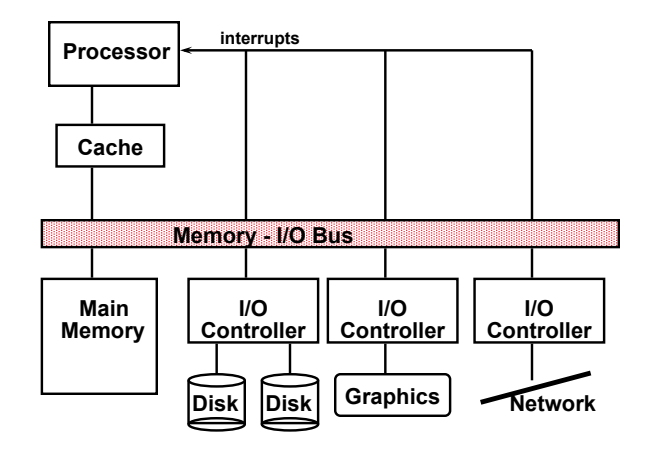

## **Types and Characteristics of I/O Devices**

- ° **Behavior: how does an I/O device behave?** 
	- **Input: read only**
	- **Output: write only, cannot read**
	- **Storage: can be reread and usually rewritten**
- ° **Partner:** 
	- **Either a human or a machine is at the other end of the I/O device**
	- **Either feeding data on input or reading data on output**
- ° **Data rate:** 
	- **The peak rate at which data can be transferred:** 
		- **Between the I/O device and the main memory**
		- **Or between the I/O device and the CPU**

#### **I/O Device Examples**

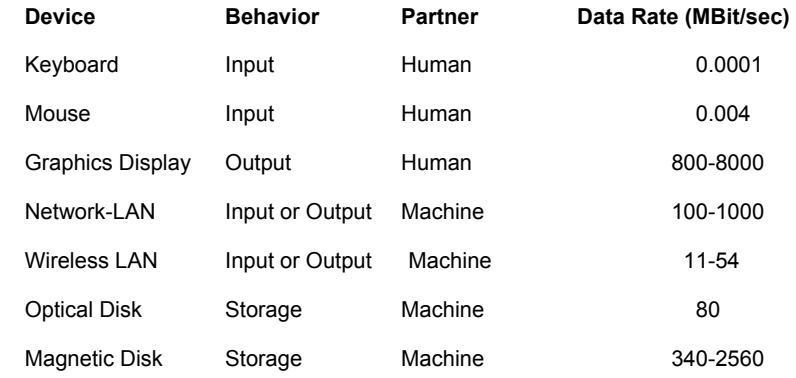

 **io.6** 

#### **io.5**

#### **Magnetic Disk**

- ° **Purpose:** 
	- **Long term, nonvolatile storage**
	- **Large, inexpensive, and slow**
	- **Lowest level in the memory hierarchy**

#### ° **Hard disks:**

- **Rely on a rotating platter coated with a magnetic surface**
- **Use a moveable read/write head to access the disk**
- **Platters are rigid ( metal or glass)**
- **High density**
- **High data access rate: disks spin fast, plus can incorporate more than one platter and r/w head**

#### **Organization of a Hard Magnetic Disk**

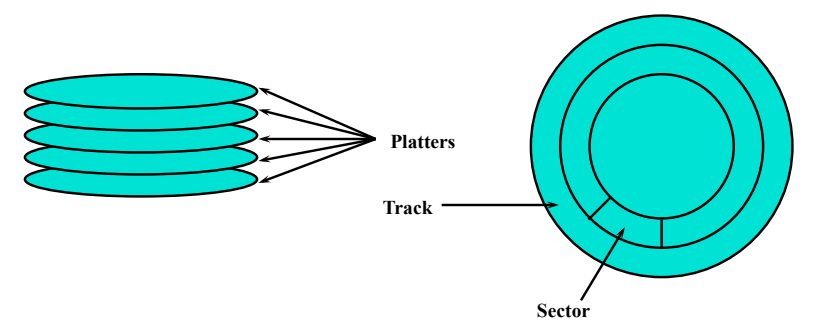

- ° **Typically, 10,000-50,000 tracks per surface** 
	- **100-500 sectors per track**
- ° **A sector is the smallest unit that can be read/written** 
	- **512Bytes 4096Bytes**
- ° **Early days: all tracks had the same number of sectors** 
	- **Zone bit recording: record more sectors on the outer tracks**

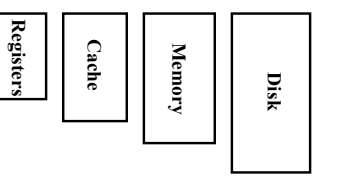

#### **Magnetic Disk Characteristic**

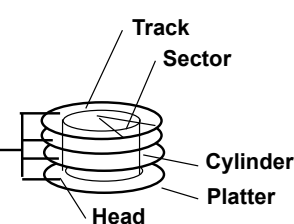

- ° **Cylinder: all the tracks under the head at a given point on all surface**
- ° **Read/write data is a three-stage process:** 
	- **Seek time: position the arm over the proper track**
	- **Rotational latency: wait for the desired sector to rotate under the read/write head**
	- **Transfer time: transfer a block of bits (sector) under the read-write head**

° **Average seek time as reported by the industry:** 

- **Typically in the range of 3 ms to 14 ms**
- **(Sum of the time for all possible seek) / (total # of possible seeks)**

° **Due to locality of disk reference, actual average seek time may:** 

• **Only be 25% to 33% of the advertised number** 

 **io.9** 

**Future Disk Size and Performance** 

- ° **Capacity growth (60%/yr) overshoots bandwidth growth (40%/yr)**
- ° **Slow improvement in seek, rotation (8%/yr)**
- ° **Time to read whole disk**

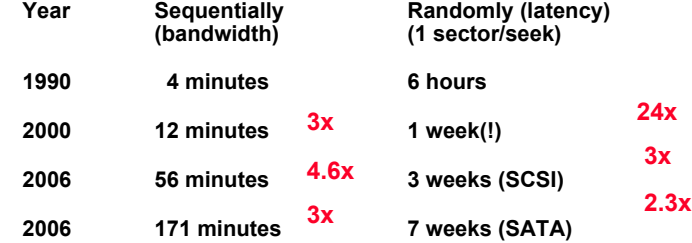

° **Disks are now like tapes, random access is slow!** 

# **io.11 11/13/12 11**

## **Typical Numbers of a Magnetic Disk**

° **Rotational Latency:** 

- **Most disks rotate at 5K-15K RPM**
- **Approximately 4-12ms per revolution**
- **An average latency to the desired information is halfway around the disk**

**Sector Track Cylinder Head Platter** 

° **Transfer Time is a function of :** 

- **Transfer size (usually a sector): 512B-4KB / sector**
- • **Rotation speed (5K-15K RPM)**
- **Recording density: typical diameter ranges from 2 to 3.5 in**
- **Typical values: 30-80 MB per second** 
	- **Caches near disk; higher bandwidth (320MB/s)**

 **io.10** 

## **Disk I/O Performance**

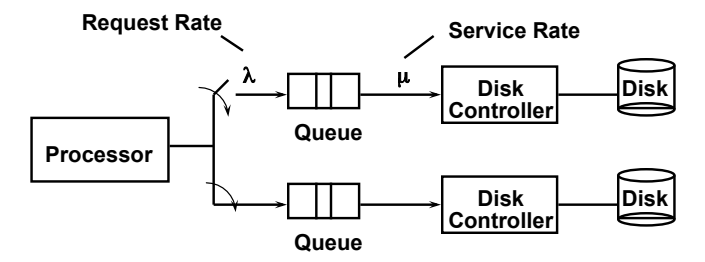

° **Disk Access Time = Seek time + Rotational Latency + Transfer time + Controller Time + Queueing Delay** 

° **Estimating Queue Length:** 

• **Will see later** 

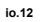

## **\*Magnetic Disk Examples**

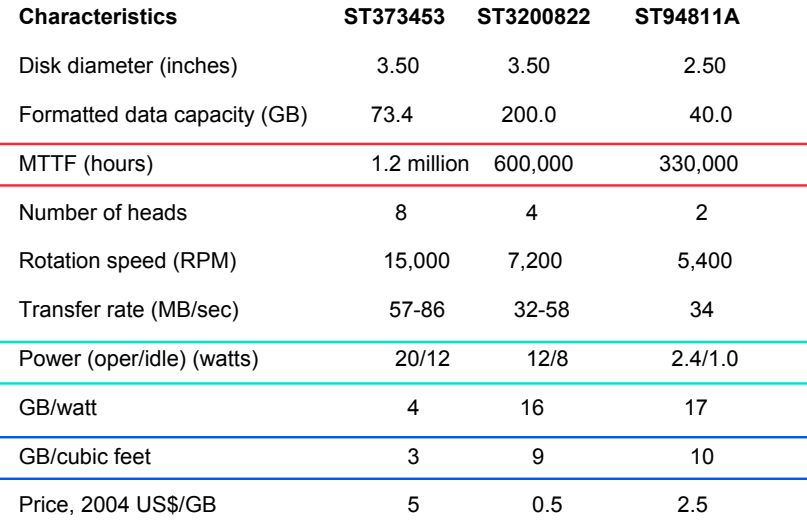

 **io.13** 

## **Bandwidth/latency example**

- ° **Which has higher bandwidth?** 
	- **You are driving to Tallahassee to visit a friend. You carry two DVD-ROMs**
	- **A 1Mbit/s cable modem link to your ISP and high-bandwidth, fiberoptic backbone connecting ISP to FSU**

#### **I/O System Performance**

° **I/O System performance depends on many aspects of the system:** 

- **The CPU**
- **The memory system:** 
	- **Internal and external caches**
	- **Main Memory**
- **The underlying interconnection (buses)**
- **The I/O controller**
- **The I/O device**
- **The speed of the I/O software**
- **The efficiency of the software**'**s use of the I/O devices**

#### ° **Two common performance metrics:**

- **Throughput: I/O bandwidth**
- **Response time: Latency**

 **io.14** 

#### **Car + DVD bandwidth**

- ° **Data:** 
	- **One DVD: 3250MBytes**
	- **Two DVDs: 2\*3250M\*8 = 52Gbits**
- ° **Time:** 
	- **140 miles**
	- **70 mph**
	- **2 hours**
- ° **Bandwidth:** 
	- **(52\*10^9) / (2\*60\*60) = 7.2 Mbit/s**

#### **Car vs. cable**

#### ° **Car has higher bandwidth!**

- ° **Latency?** 
	- **How long before your friend will see first chapter of first DVD?**
	- **Hours vs. seconds**
	- **Cable modem has smaller latency**

 **io.17** 

#### **Latency vs. throughput**

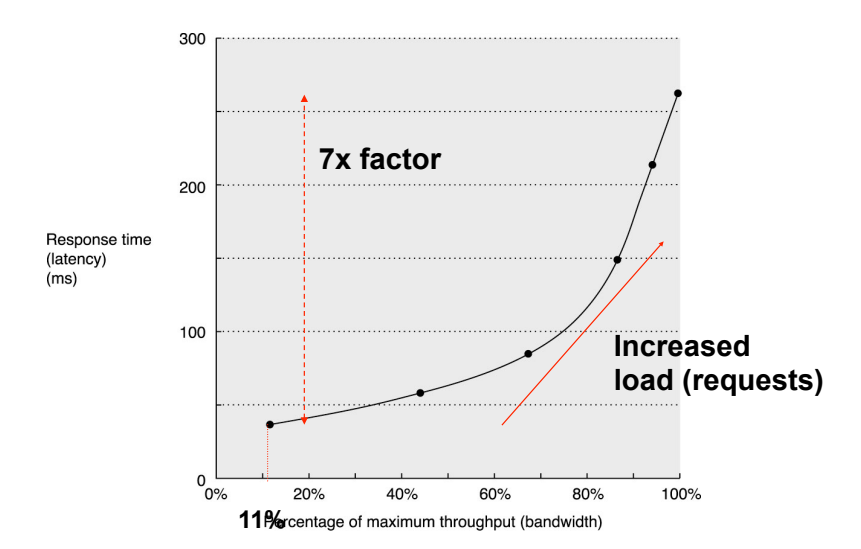

#### **Producer-Server Model**

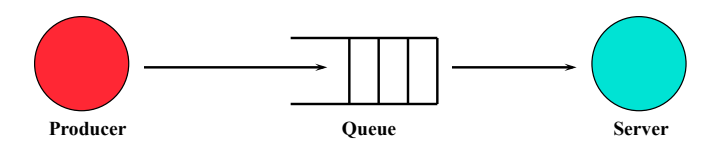

#### ° **Throughput:**

- **The number of tasks completed by the server in a unit of time**
- **In order to get the highest possible throughput:** 
	- **The server should never be idle**
	- **The queue should never be empty**

#### ° **Response time:**

- **Begins when a task is placed in the queue**
- **Ends when it is completed by the server**
- **In order to minimize the response time:** 
	- **The queue should be empty**
	- **The server is ready to take a task**

 **io.18** 

#### **Throughput Enhancement**

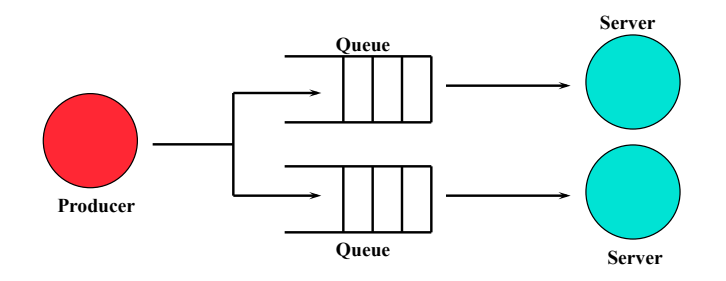

° **In general throughput can be improved by:** 

• **Throwing more hardware at the problem** 

° **Response time is much harder to reduce:** 

• **Ultimately it is limited by the speed of light** 

#### **Example: disk I/O Performance**

- ° **I/O requests produced by an application, serviced by a disk**
- ° **Latency (response time)** 
	- **Time elapsed between producing and consuming**
- ° **Bandwidth (throughput)** 
	- **Rate of service (number of tasks completed per unit of time)**

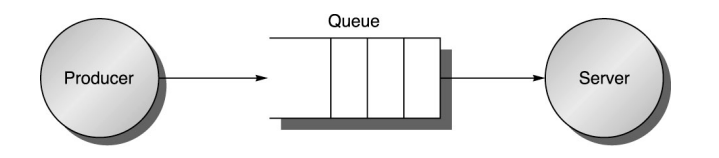

 **io.21** 

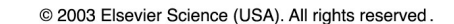

#### **Latency**

- ° **Requests in queue will delay the servicing of another incoming request** 
	- **Time(system) = Tqueue + Tserver**
	- **If goal is to minimize latency for a given server, attempt to keep queue empty** 
		- **Reduce Tqueue or Tserver**

## **Queuing theory 101**

- ° **M/M/1 queues: exponentially distributed random request arrival times and a single server** 
	- **For simplicity, assume the system is in equilibrium (Arrival Rate = Departure Rate)**
	- **Infinite queue, FIFO discipline**
	- **Arrivals are random in time, average requests/second (arrival rate) is !**
	- **Average time for server to service a task: Tservice**
	- Average service rate is  $\mu$  = 1/Tserver (assuming a single server)
	- **What is the average response time? Throughput? Length of the queue? Time in the queue?**

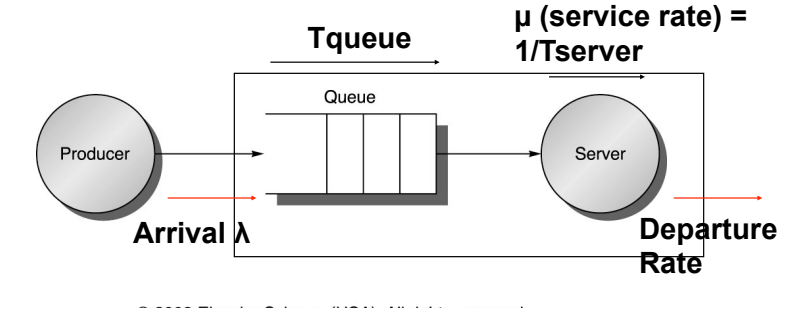

## **Throughput**

- ° **An empty queue will make the server idle** 
	- **If goal is to maximize throughput, must maximize the utilization of the server** 
		- **Always have requests on the queue**

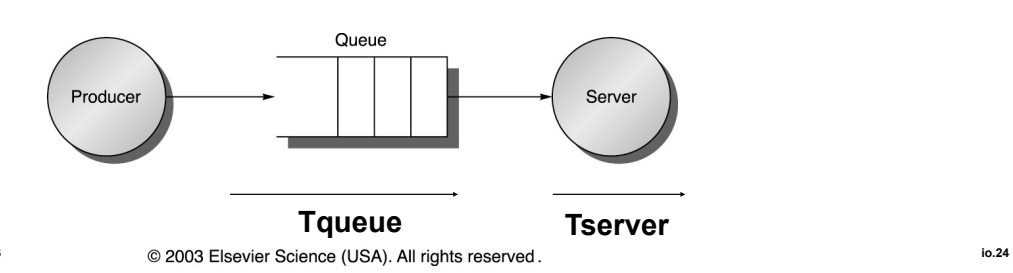

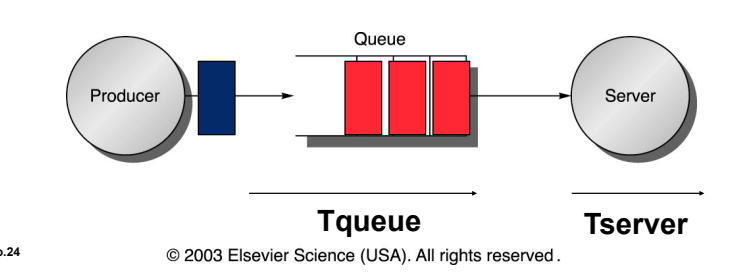

## **Queuing theory 101**

#### ° **Length or number of tasks in each area**

- **LengthServer = average number of tasks in service**
- **LengthQueue = Average length of the queue = !\*Tqueue**
- **LengthSystem = LengthServer + LengthQueue**

## **Queuing theory 101**

- ° **How busy is the server?** 
	- **Server utilization must be between 0 and 1 for a system in equilibrium; AKA traffic intensity o**
	- Server utilization  $\rho$  = mean number of tasks in service =  $\lambda$  (arrival rate) \* **Tserver**
	- **Example: What is disk utilization if get 50 I/O requests per second for disk and average disk service time is 10 ms (0.01 sec)?** 
		- **Server utilization = 50/sec x 0.01 sec = 0.5**
		- **Or server is busy on average 50% of time**

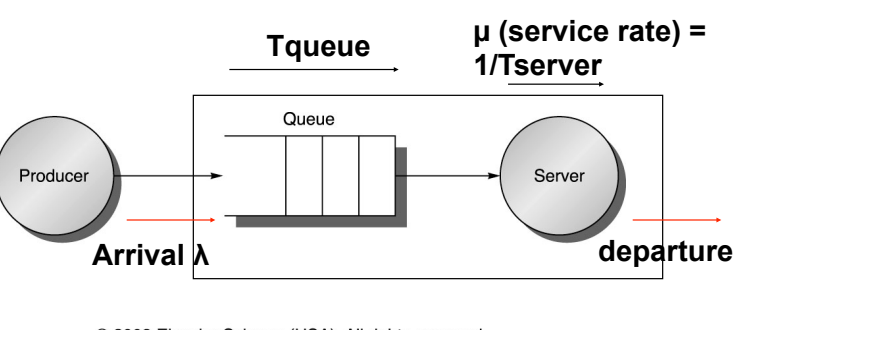

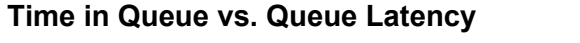

#### ° **FIFO queue**

 **io.25** 

- ° **Tqueue = LengthQueue \* Tserver + "Mean time to complete service of task when a new task arrives if the server is busy (residual service time)"**
- ° **New task can arrive at any instance; how do we predict the residual service time**
- ° **To predict performance, need to know something about distribution of**  events....but that is outside the scope of this class so we move straight to ...

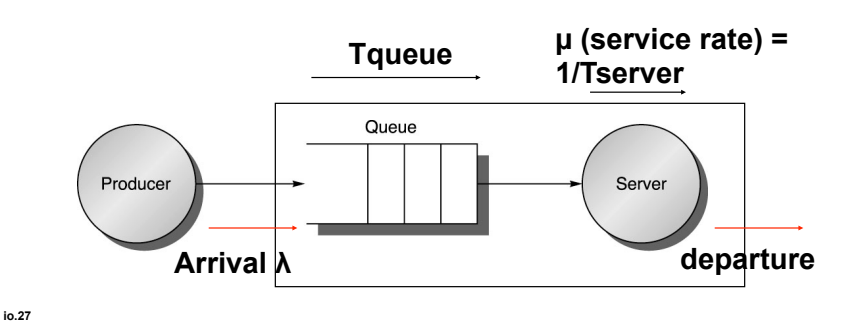

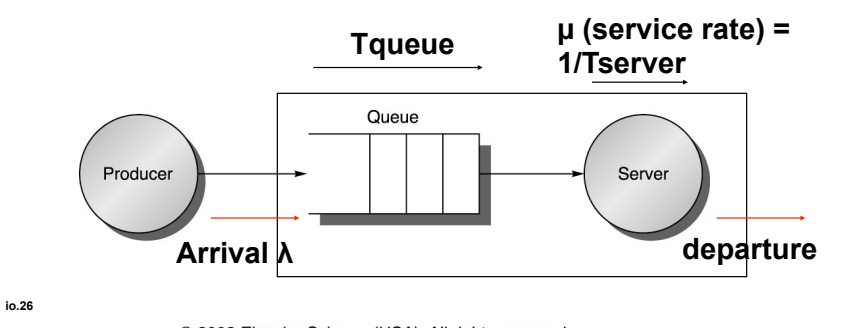

**Time in Queue** 

 **io.28** 

° **All tasks in queue (QueueLength) ahead of new task must be completed before task can be serviced** 

- **Each task takes on average Tserver**
- **Task at server takes average residual service time to complete**
- ° **Chance server is busy is** *server utilization*
- $\Rightarrow$  expected time for service is Server utilization x Average residual service time
- ° **Tqueue = QueueLength x Tserver + Server utilization x Average residual service time**
- ° **Substituting definitions for QueueLength, Average residual service time, & rearranging:**

**Tqueue = Tserve x Server utilization/(1-Server utilization)** 

° **So, given a set of I/O requests, you can determine how many disks you need** 

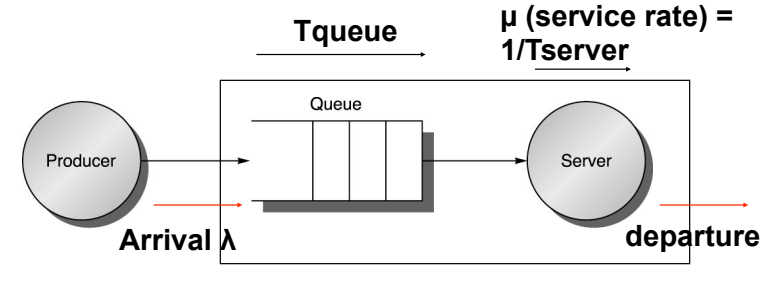

#### **M/M/1 Queuing Model**

- ° **System is in equilibrium**
- ° **Times between 2 successive requests arriving,** "*interarrival times*"**, are exponentially distributed**
- ° **Number of sources of requests is unlimited** "**infinite population model**"
- ° **Server can start next job immediately**
- ° **Single queue, no limit to length of queue, and FIFO discipline, so all tasks in line must be completed**
- ° **There is one server**
- ° **Called M/M/1**
	- **1. Exponentially random request arrival**
	- **2. Exponentially random service time**
	- **3. 1 server**
	- *<sup>M</sup>* **standing for Markov, mathematician who defined and analyzed the memoryless processes**

 **io.29 11/13/12 <sup>29</sup>**

#### **Example 2: How much better with 2X faster disk?**

- ° **Average service time is 10 ms**
- $\Rightarrow$  Arrival rate/sec = 40, Time<sub>server</sub> = 0.01 sec
- **1. On average, how utilized is the disk?**
- Server utilization = Arrival rate  $\times$  Time server  $= 40 \times 0.01 = 0.4 = 40\%$
- **2. What is the average time spent in the queue?**
- ° **Tqueue= Tserver x Server utilization/(1-Server utilization)**

#### **= 10 ms x 0.4/(1-0.4) = 10 x 2/3 = 6.7 ms**

- **3. What is the average response time for a disk request, including the queuing time and disk service time?**
- ° **Tsystem=Tqueue+ Tserver =6.7+10 ms = 16.7 ms**
- **io.31 11/13/12 <sup>31</sup>** ° **6X faster response time with 2X faster disk!**

#### **Example 1**

- ° **40 disk I/Os / sec, requests are exponentially distributed, and average service time is 20 ms**
- $\Rightarrow$  Arrival rate/sec = 40, Time<sub>server</sub> = 0.02 sec
- **1. On average, how utilized is the disk?**
- <sup>*e*</sup> Server utilization = Arrival rate  $\times$  Tserver  $= 40 \times 0.02 = 0.8 = 80\%$
- **2. What is the average time spent in the queue?**
- ° **Tqueue = Tserver x Server utilization/(1-Server utilization)**

 **= 20 ms x 0.8/(1-0.8) = 20 x 4 = 80 ms**

- **3. What is the average response time for a disk request, including the queuing time and disk service time?**
- ° **Tsystem = Tqueue + Tserver = 80+20 ms = 100 ms**

 **io.30 11/13/12 <sup>30</sup>**

#### **Value of Queueing Theory in practice**

- Learn quickly do not try to utilize resource 100% but how far should **back off?**
- ° **Allows designers to decide impact of faster hardware on utilization and hence on response time**
- ° **Works surprisingly well**

#### **I/O Benchmarks for Magnetic Disks**

- ° **Supercomputer application:** 
	- **Large-scale scientific problems**
- ° **Transaction processing:** 
	- **Examples: Airline reservations systems and banks**
- ° **File system:** 
	- **Example: UNIX file system**

#### **Supercomputer I/O**

- ° **Supercomputer I/O is dominated by access to large files on magnetic disks**
- ° **The overriding supercomputer I/O measures is data throughput:** 
	- **Bytes/second that can be transferred between disk and memory**

 **io.33** 

**Transaction Processing I/O** 

- ° **Transaction processing:** 
	- **Examples: airline reservations systems, bank ATMs**
	- **A lot of small changes to a large body of shared data**
- ° **Transaction processing requirements:** 
	- **Throughput and response time are both important**
- ° **Transaction processing is chiefly concerned with I/O rate:** 
	- **The number of disk accesses per second**
- ° **Each transaction in typical transaction processing system takes:** 
	- **Between 2 and 10 disk I/Os**
	- **Between 5,000 and 20,000 CPU instructions per disk I/O**

#### **File System I/O**

- ° **Measurements of UNIX file systems in an engineering environment:** 
	- **80% of accesses are to files less than 10 KB**
	- **90% of all file accesses are to data with sequential addresses on the disk**
	- **67% of the accesses are reads**
	- **27% of the accesses are writes**
	- **6% of the accesses are read-write accesses**

#### **\*Reliability and Availability**

° **Two terms that are often confused:** 

- **Reliability: Is anything broken?**
- **Availability: Is the system still available to the user?**
- ° **Availability can be improved by adding hardware:** 
	- **Example: adding ECC to memory**
- ° **Reliability can only be improved by:** 
	- **Bettering environmental conditions**
	- **Building more reliable components**
	- **Building with fewer components** 
		- **Improved availability may come at the cost of lower reliability**

#### **Disk Arrays**

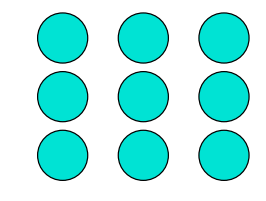

- ° **An array organization of disk storage (RAID):** 
	- **Arrays of small and inexpensive disks**
	- **Increase potential throughput by having many disk drives:** 
		- **Data is spread over multiple disks**
		- **Multiple accesses are made to several disks**

#### ° **Reliability is lower than a single disk:**

• **But availability can be improved by adding redundant disks: Lost information can be reconstructed from redundant information** 

 **io.37** 

#### **What is a failure?**

- The user perception of a service does not match its specified behavior
- ° **Decomposition: faults, errors and failure** 
	- **Failures are caused by errors**
	- **Errors are caused by faults**
	- **But, the inverse is not necessarily true:** 
		- **Faults cause** "**latent**" **errors that may never be activated**
		- **Errors may not cause failures**

#### **Example**

- ° **A DRAM transistor loses its charge between refresh cycles**  • **A fault**
- Its consequence is a latent error
	- **It is not activated if no program loads this memory word**
- If this memory word is loaded:
	- **The load returns an erroneous word**
	- **Not a failure until manifested in the service** 
		- **E.g. what if the faulty bit is masked with an AND operation in an application?**

#### **Reliability, availability and RAID**

- Storage devices are slower than CPU, memory
	- **Parallelism can also be exploited in this case for improving throughput/ bandwidth** 
		- **Not the speed of a single request**
- ° **Motivations for disk arrays:** 
	- **High storage capacity**
	- **Potential overlapping of multiple disk operations (seek, rotate, transfer) for high throughput**
	- **Best price/gigabyte on small/medium disks that are sold in high volume**

## **Reliability issues**

- ° **But, computer systems are prone to failure** 
	- **Hardware, software, operator** 
		- **In particular, disks, moving parts**
	- **More components (array) increased probability of system failure**

 **io.41** 

#### **Reliability/Availability**

- ° **Reliability: measure of continuous service until a failure** 
	- **Mean time to failure (MTTF) is an average measurement of a typical component**'**s reliability**
- ° **Availability: measure of continuous service with respect to the continuous and interrupted intervals** 
	- **MTTF/(MTTF+MTTR)** 
		- **MTTR: mean time to repair**

#### **System reliability**

- ° **If individual modules have exponentially distributed lifetimes:** 
	- **FIT (Failures in Time or Failure rate ) = 1/MTTF**
- ° **A system**'**s failure distribution:** 
	- **If independent, exponential distribution** 
		- **System total = Product of reliability distributions of individual components**
		- **Resulting failure rate is the sum of each module**'**s failure rate**
- ° **Example: 10 disks, each MTTF=5 years** 
	- **FIT (disk) = 1/5 (1/year)**
	- **FIT (system) = 1/5 (1/year) \* 10 disks = 2 (disks/year)**
	- **MTTF (system) = 1/2 year/disk**

#### **Example**

- ° **A disk has MTTF of 100 days, MTTR of 1 day** 
	- **Availability = 100/101 = 99%**
- ° **If you have two disks storing different parts of your data** 
	- **MTTF(1 disk) still 100 days**
	- **MTTF(2 disks) = 100/2 = 50 days**
	- **Availability = 50/51 = 98%**
- ° **What if the second disk** "**mirrors**" **the first and each one can take over on failure of the other?** 
	- **MTTF(1 disk) still 100 days**
	- **Assuming failed disks are repaired at same MTTR, availability is a function of the probability that both disks fail within the same day** 
		- **Each disk's availability is 99%, so only a 1% chance of failure for 1 and a 1%\*1% = .01% chance of failure of both**
		- **MTTF both disks = 100 days \* 100 days = 10,000 days**
		- **10000/(10000+1) = 99.99%**

#### **io.45**

#### **How Realistic is "5 Nines"?**

- ° HP claims HP-9000 server HW and HP-UX OS can deliver 99.999% availability guarantee "in certain pre-defined, pre-tested customer environments'
	- Application faults?
	- Operator faults?
	- Environmental faults?
- ° Collocation sites (lots of computers in 1 building on Internet) have
	- 1 network outage per year (~1 day)
	- 1 power failure per year (~1 day)
- ° Microsoft Network unavailable for a day due to problem in Domain Name Server: if only outage per year, 99.7% or 2 Nines
	- Needed 250 years of interruption free service to meet their target "nines"

#### **Quantifying Availability**

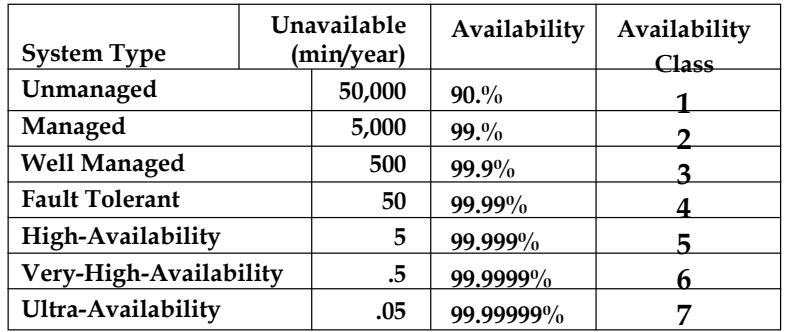

## **UnAvailability = MTTR/MTBF**  can cut it in  $\frac{1}{2}$  by cutting MTTR *or* MTBF

 **io.46 11/13/12 <sup>46</sup>** From Jim Gray's "Talk at UC Berkeley on Fault Tolerance " 11/9/00

## **MTTF Implications**

- ° **Disk arrays have shorter MTTFs** 
	- **But are desirable for performance/capacity reasons**
- ° **Approach: use redundancy to improve availability in disk arrays** 
	- **Redundant Array of Inexpensive Disks (RAID)**

#### **The case for RAID in the past: Manufacturing Advantages of Disk Arrays (1987)**

° **Conventional: 4 disk designs (4 product teams):** 

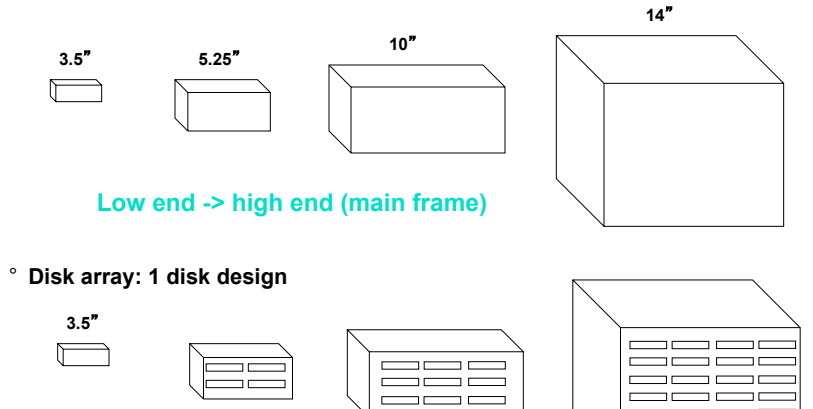

 **io.49 11/13/12 <sup>49</sup>**

**But is there a catch??** 

⊐⊓  $\equiv$   $\equiv$   $\equiv$ 

#### **The case for RAID in the past: Arrays of Disks to Close the Performance Gap (1988 disks)**

° **Replace small number of large disks with a large number of small disks** 

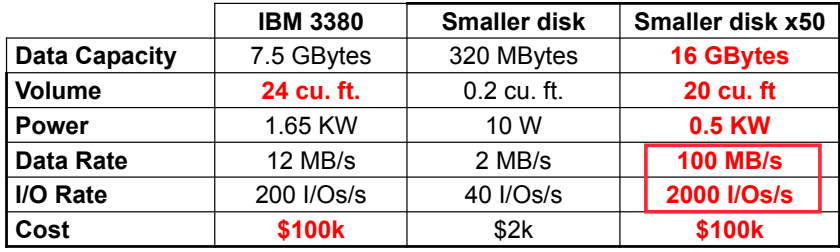

° **Data arrays have potential for** 

• **Large data and I/O rates** 

- **High MB per cu. ft**
- **High MB per KW**

 **io.50 11/13/12 <sup>50</sup>**

## **PROBLEM: Array Reliability**

- • **Reliability of N disks = Reliability of 1 Disk ÷ N** 
	- • **50,000 Hours ÷ 70 disks = 700 hours**
	- • **Disk system MTTF: Drops from 6 years to 1 month!**
- • **Arrays (without redundancy)** *too unreliable* **to be useful!**
- • **Originally concerned with performance, but reliability became an issue, so it was the end of disk arrays until…**

# **io.51 11/13/12 <sup>51</sup>**

## **Improving Reliability with Redundancy**

- ° **Add redundant drives to handle failures** 
	- **Redundant**
	- **Array of**

**Inexpensive (Independent? - First disks weren**'**t cheap) Disks** 

- ° **Redundancy offers 2 advantages:** 
	- **Data not lost: Reconstruct data onto new disks**
	- **Continuous operation in presence of failure**
- ° **Several RAID organizations** 
	- **Mirroring/Shadowing (Level 1 RAID)**
	- **ECC (Level 2 RAID)**
	- **Parity (Level 3 RAID)**
	- **Rotated Parity (Level 5 RAID)**
	- **Levels were used to distinguish between work at different institutions**

 **io.52 11/13/12 <sup>52</sup>**

## **Key: Reliability with redundancy**

- ° **Do not use all space available to store data** 
	- **Also store information that can be used to prevent faults from becoming failures**
- ° **Technique used in other computing/ communications systems** 
	- **Error-correction codes**
	- **E.g. the parity bit in a DRAM can be used to detect single-bit faults**

#### **MTTF and MTTR**

- ° **Disks have MTTRs that are much shorter than MTTFs** 
	- **Hours (MTTR) vs. years (MTTF)**
	- **Redundancy allows system to tolerate one or more faults while a defective device (e.g. a hot-swappable disk) is replaced**

#### **Notes**

- ° **Faults are not avoided by redundancy** 
	- **Improvements in fault rates only achieved with better manufacturing/environmental conditions**
- ° **Redundancy is used to prevent errors from becoming failures** 
	- **Reliability of a system vs. individual components**
- **Redundancy adds cost:** 
	- **Need to purchase more storage capacity**
	- **Need to spend more power**
	- **Design complexity (Has a fault occurred? Who takes over? How to restore state once repaired?)**
- But, redundancy can help improve performance
	- **Mirrored disks easy to split read requests**

#### **RAID redundancy**

- ° **Several** "**levels**" **of RAID can be implemented and configured in a given controller** 
	- **Tradeoffs in controller complexity, fault tolerance and performance**
- ° **RAID0**

- **No redundancy plain disk array** 
	- **Best performance, simplest, but a faulty disk activates an error if accessed**

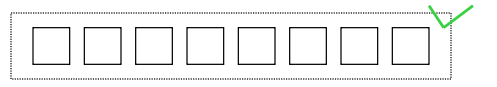

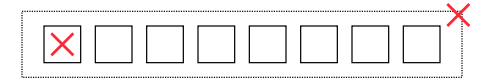

## **RAID 1**

#### ° **Mirrored redundancy**

- **Data written to disk A is always written to mirror disk A**'
- **Uses 2N X-Byte disks to store N\*X Bytes of information**
- **Bandwidth sacrifice**
- **100% overhead!**

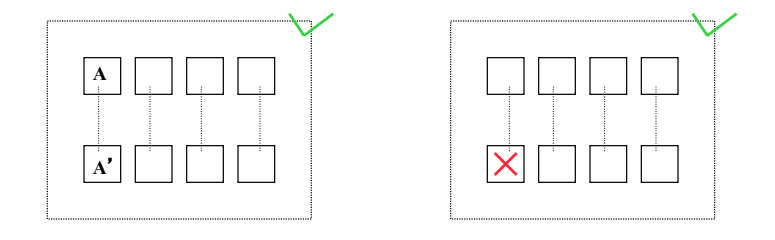

**if 1, fault** 

#### **RAID 3**

- ° **Bit-interleaved parity** 
	- **Store striped parity across all disks on one parity disk**
	- **Ex: Xor all bits**

*single* **fault** 

- ° **Rely on interface to know which disk failed**
- ° **Does not store entire copy of data in redundant disk** 
	- **Just enough information to recover/recreate data in case of a fault**
	- **One disk holds blocks containing the parity sum of blocks of other disks**
	- **N+1 X-Byte disks to store N\*X Bytes**  • **Can avoid failures from a**

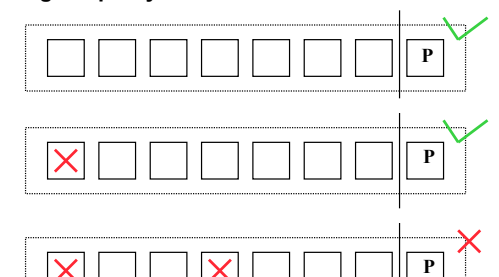

 **io.58** 

**Parity example Data (disks 1-4) 1: 00000011 2: 00001111 3: 11000011 4: 11111111 Parity (disk 5): 5: 00110000 When reading data, also calculate parity (xor) if 0, OK; Parity example Disk 3 fails 1: 00000011 2: 00001111 3: 11000011 4: 11111111 Parity (disk 5): 5: 00110000 How to recover 3**'**s data from 1, 2, 4, 5?** 

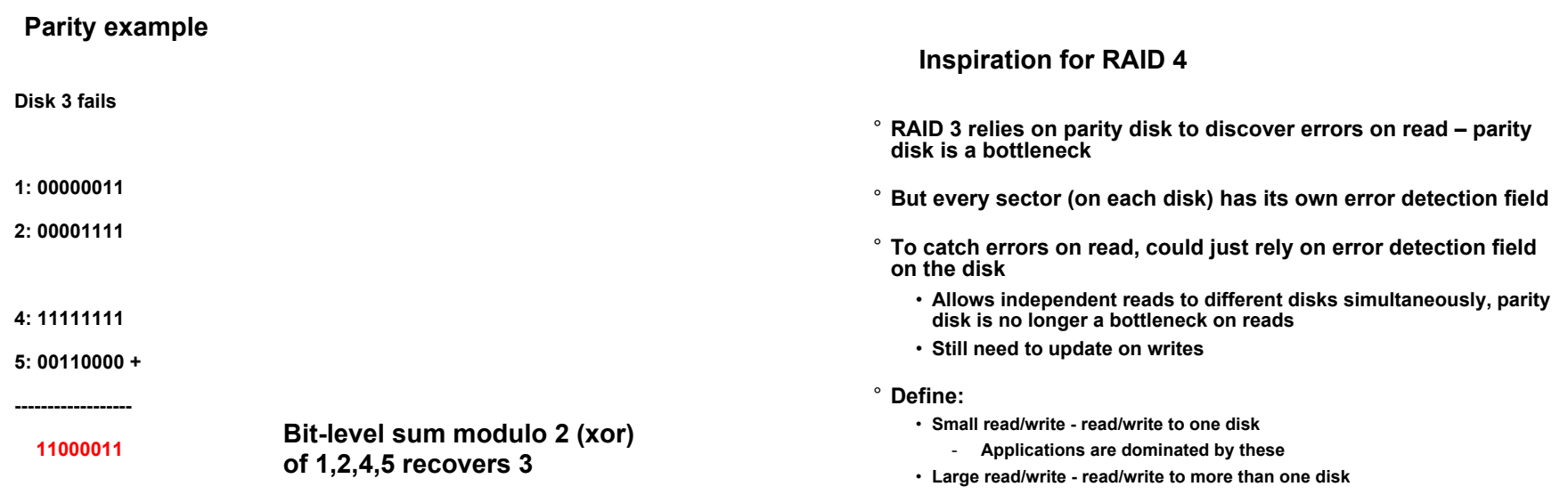

 **io.61** 

## **Redundant Arrays of Inexpensive Disks RAID 4: High I/O Rate Parity**

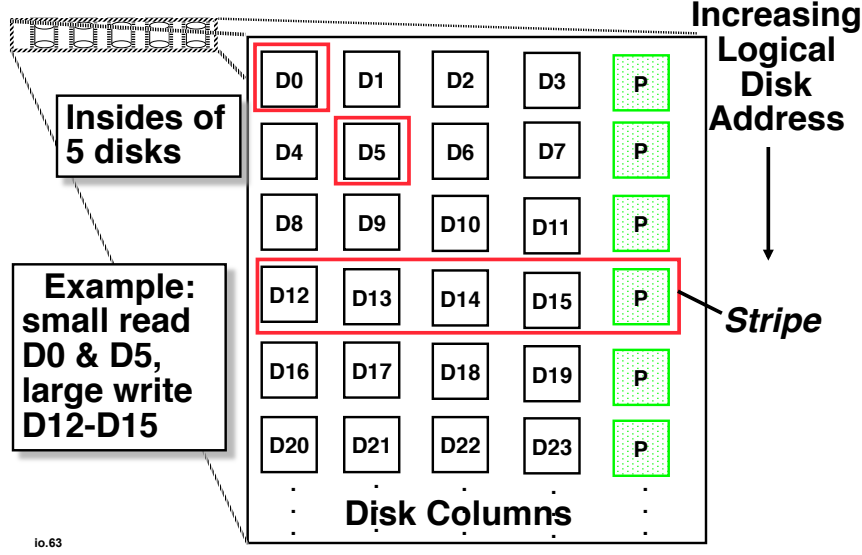

## **Inspiration for RAID 5**

- ° **RAID 4 works well for small reads**
- ° **Small writes:**

- **Option 1: read other data disks, create new sum and write to Parity Disk (P)**
- **Option 2: since P has old sum, compare old data to new data, add the difference to P**
- ° **Parity disk bottleneck: Write to D0, D5 both also write to P disk**

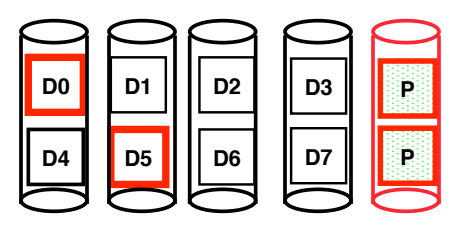

#### **Problems of Disk Arrays: Option 2 for Small Writes**

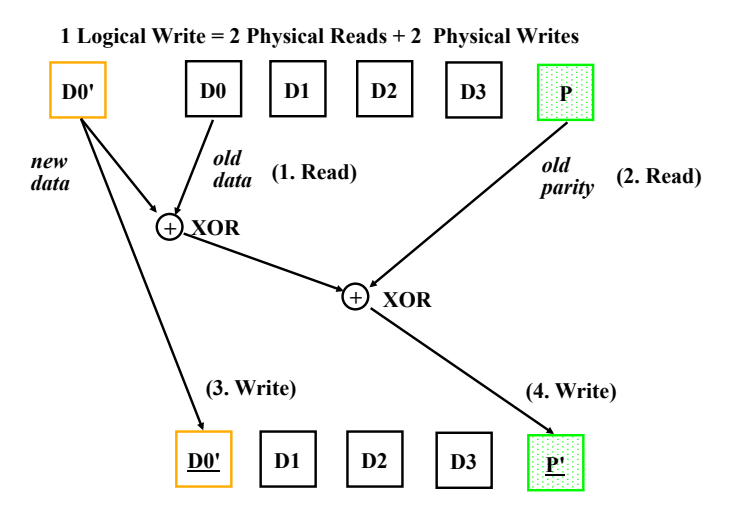

 **io.65** 

#### **RAID 6: Recovering from 2 failures**

- ° **RAID 6 was always there but not so popular** 
	- **Has recently become more popular. Why?**

#### ° **Recover from more than 1 failure - Why?**

- Operator might accidentally replaces the wrong disk during a failure
- since disk bandwidth is growing more slowly than disk capacity, the MTTR a disk in a RAID system is increasing
	- Long time to copy data back to disk after replacement
	- increases the chances of a 2nd failure during repair since takes longer
- reading much more data during reconstruction meant increasing the chance of an uncorrectable media failure, which would result in data loss
	- **Uncorrectable error ECC doesn't catch. Insert another error**

#### **Redundant Arrays of Inexpensive Disks RAID 5: High I/O Rate Interleaved Parity**

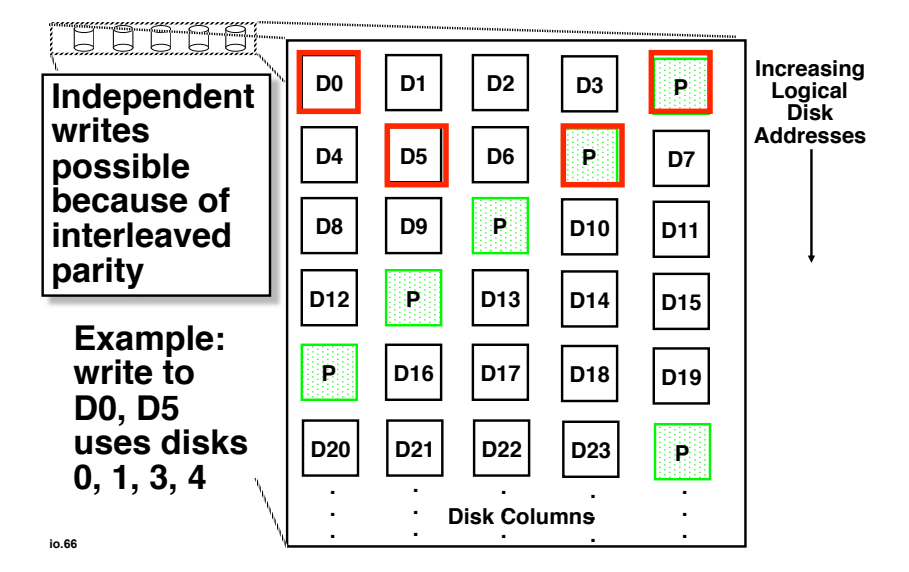

#### **RAID 6: Recovering from 2 failures**

- ° Recovering from 2 failures
	- Network Appliance's (make NSF file servers primarily) *row- diagonal parity* or *RAID-DP*
- ° Like the standard RAID schemes, it uses redundant space based on parity calculation per stripe
- ° Since it is protecting against a double failure, it adds two check blocks per stripe of data.
	- 2 check disks row and diagonal parity
	- 2 ways to calculate parity
- ° Row parity disk is just like in RAID 4
	- Even parity across the other n-2 data blocks in its stripe
	- So n-2 disks contain data and 2 do not for each parity stripe
- ° Each block of the diagonal parity disk contains the even parity of the blocks in the same diagonal
	- Each diagonal does not cover 1 disk, hence you only need n-1 diagonals to protect n disks

#### **Example**

- Assume disks 1 and 3 fail
- Can't recover using row parity because 2 data blocks are missing
- However, we can use diagonal parity 0 since it covers every disk except disk 1, thus we can recover some information on disk 3
- Recover in an iterative fashion, alternating between row and diagonal parity recovery

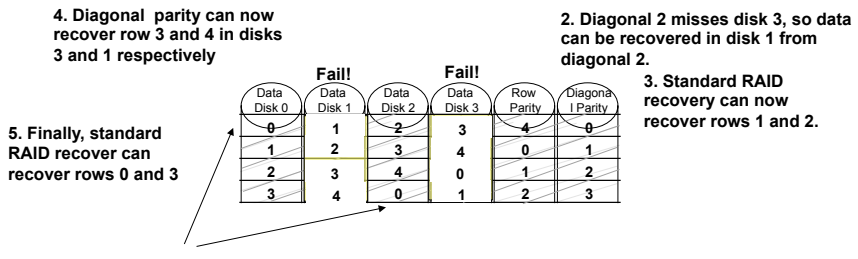

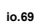

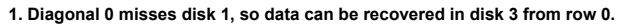